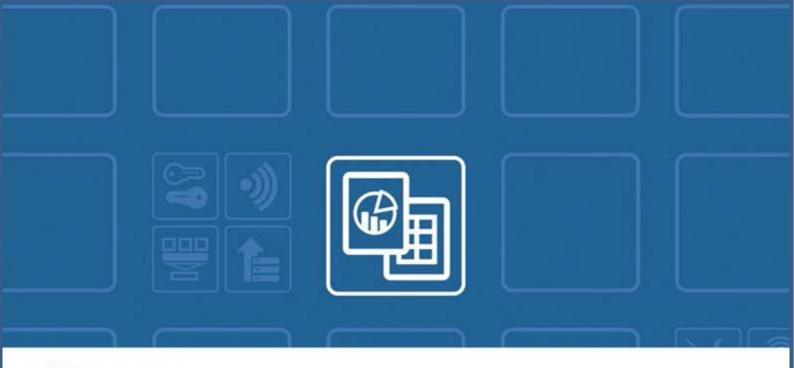

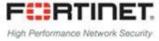

# **FortiPresence**

Push API Reference Guide Version 0.100

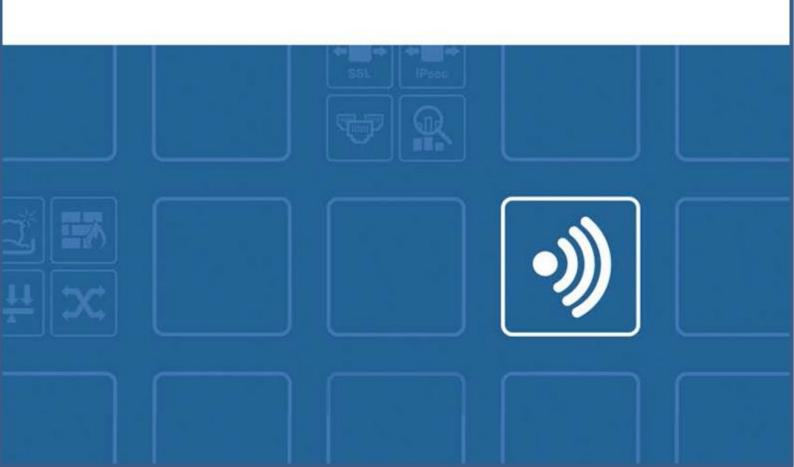

#### **Contents**

| Change Log                                                | 4  |
|-----------------------------------------------------------|----|
| Overview                                                  | 5  |
| Pull API vs Push API                                      | 5  |
| Configuring FortiGate                                     | 6  |
| Implementation Guidelines                                 | 7  |
| Display of Project Identifier and Secret in FortiPresence | 7  |
| Identification datagram packet format                     | 8  |
| Types of identification packets                           | 8  |
| FortiAP Identification Packet                             | 9  |
| Station-locate datagram packet format                     | 12 |
| Sta-locate Header                                         | 14 |
| Sta_locate_ Signature                                     | 15 |
| Compound Message Report                                   | 18 |
| FAQs                                                      | 19 |
| How frequently are updates sent?                          | 19 |
| RogueAP-locate datagram packet format                     | 19 |
| RogueAP-locate Header                                     | 19 |
| Rogue_AP_locate_ Signature                                | 20 |
| Rogue_AP_locate_report                                    | 20 |
| Compound Message Report                                   | 23 |

#### **FORTINET DOCUMENT LIBRARY**

http://docs.fortinet.com

**FORTINET VIDEO GUIDE** 

http://video.fortinet.com

**FORTINET BLOG** 

https://blog.fortinet.com

**CUSTOMER SERVICE & SUPPORT** 

https://support.fortinet.com

**FORTINET TRAINING & CERTIFICATION PROGRAM** 

https://www.fortinet.com/support-and-training/training.html

**NSE INSTITUTE** 

https://training.fortinet.com

**FORTIGUARD CENTER** 

http://www.fortiguard.com

**END USER LICENSE AGREEMENT** 

http://www.fortinet.com/doc/legal/EULA.pdf

**FEEDBACK** 

Email: techdocs@fortinet.com

# **Change Log**

| Date       | Change Description                                                                                                    |
|------------|----------------------------------------------------------------------------------------------------|
| 2020-10-21 | <ul> <li>Added the Association status field to sta_locate signature.</li> <li>Push API version updated to 100.</li> </ul> |
| 2020-12-01 | Updated the sta-locate-re value to 41.                                                                                    |
| 2020-02-01 | Updated some field descriptions and bytes.                                                                                |

### **Overview**

The following document defines the APIs for presence analytics messages to be posted to services such as FortiPresence or 3rd party. This API allows each FAP access point to forward station update messages directly to presence analytics collector without the need to go thru the FortiGate controller or FortiCloud.

Please note that in this architecture the UDP packets originate from the FAP or FAP-S to destination IP and NOT from FortiGate controller. In Version 0.8 update, additional headers are added to support push from FortiGate or FortiWLC Controller as well.

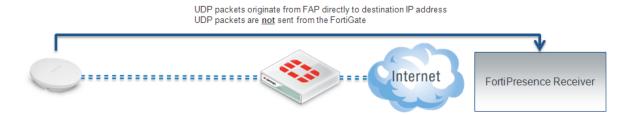

The document contains fields that are common to both infrastructure APs and FAP-U APs.

#### **Pull API vs Push API**

Import based on Pull API turned out to be hard to setup, maintain and a constant security concern. The Push API idea is based on a regular Access Point Report in format below delivered via UDP datagrams.

# **Configuring FortiGate**

Navigate to the AP profile and find the RTLS settings. Please note that there are two different RTLS server configuration sections. There is the standard feed, RTLS Server Configuration, and an Aeroscout specific feed, AeroScout RTLS. The standard FortiPresence feed is what should be used by 3rd party partners.

Note: Fortinet Development: Please create a 2nd LBS option for FortiPresence

```
edit "FAP-223-Sensor"
            config platform
                 set type 223B
            end
        set ap-country US
            config radio-1
                 set band 802.11n-5G
                 set vaps "SocialWiFi"
                 set channel "36" "48" "149" "157" "165"
            end
            config radio-2
                 set band 802.11n
                 set vaps "SocialWiFi"
                 set channel "1" "6" "11"
            end
            config lbs
              set station-locate enable
# The following highlighted commands are meant for FortiPresence team.
              set fortipresence enable
              set fortipresence-server [enter server IP or DNS name]
              set fortipresence-port [enter UDP port: default 300] set fortipresence-secret [enter up to 16 characters]
               set fortipresence-project [enter up to 16 characters]
               set fortipresence-frequency[reports sent every x seconds,
default 30 seconds]
              set fortipresence-rogue enable [also send Rogue AP report]
               set fortipresence-source FAP, Controller, Both [ Selects
where UDP packets are sent from]
            end
    next
```

Set the IP address, port and key to be used for the data feed. The IP address is the address of the location server. The port is the port used for communication between the controller and the location server. The key should match the value set on the location server. It is used to sign the packets to ensure their validity. The update frequency specifies how frequently updates should be sent for a client and is measured in seconds. The default is 30 seconds. With a 30 second default, the AP will send an update every second with 1/30th of the client devices. The client devices will be spread out across the 30 seconds based on MAC address. There will be an update every 30 seconds for each client. Increasing the frequency can have a negative impact on location data in congested wireless networks. The includeUnassocSta flag will cause the unassociated client device data to be included in the feed. In this case, unassociated clients mean devices that are not associated to any AP.

Note: The traffic will be sent UDP

## **Implementation Guidelines**

The station reports must still be sent out if no SSID is configured in the system.

- 1. Configure unit in monitor mode and also select a channel
- 2. AP must not broadcast packets on any channel
- 3. AP must listen on a single configured channel to collect all probe requests.

AP must not leave the channel, unless rogue AP scan is enabled.

The following message types are supported:

- FortiAP identification
- Station-locate datagram

#### Display of Project Identifier and Secret in FortiPresence

Project Identifier and Key are strings with maximally 16 ASCII characters. The Project Identifier indicates to which customer project the packets belong. The Project Key is a shared secret to sign each packet to in order to validate its authenticity and integrity.

## Identification datagram packet format

- Sent out once an hour, or on every controller or FAP update
- If no identification packets are received for longer than 10 update intervals the unit will be marked as "disconnected".

#### Types of identification packets

#### Controller

Controller identification packet FAP1 identification packet -- One controller see multiple FAPs FAP2 identification packet

••••

#### Signature

Limit the total bytes to 1500 to be lower than the MTU of the Ethernet. When running into this limit please use the following format.

Alternatively

Controller identification packet

FAP1 identification packet -- One controller see multiple FAPs

....

#### Signature

Controller identification packet FAP23 identification packet

•••

#### Signature

# **FortiAP Identification Packet**

## Signature

Detailed packet structure

When sourced from Controller this header is pre-pended

| Field Name               | Bytes             | Туре   | Default/typical<br>Value               | Notes                                                                                                    |
|--------------------------|-------------------|--------|----------------------------------------|----------------------------------------------------------------------------------------------------|
| Message Type             | 8                 | String | "CTRL_ID_"                             | Identifies this message as originated from controller. It is a constant value.                                                |
| Version of PushAPI       | 2                 | U(16)  | 100                                    | Version number of the<br>PushAPI protocol. "96"<br>identifies v0.96.                                                          |
| Controller Serial #      | 18                | String | Example:<br>"FGT60D3X1300084<br>6"     | Must be filled to support debugging of communication problems. If no serial number available please use the base mac address. |
| Controller Name          | 24                | String | Example:<br>"FortiGate-<br>Store3334"  | Blank if N/A                                                                                                    |
| Controller OS<br>version | 26                | String | Example: "FortiOS-<br>v5.4.0-build364" | Controller OS version                                                                                                    |
| VDOM name                | 18                | String | "Production-PCI"                       | Blank if N/A                                                                                                    |
|                          | 96 Bytes<br>total |        |                                        |                                                                                                    |

When sourced from FortiAP the packets look as below.

| Field Name   | Bytes | Туре   | Default/typical<br>Value | Notes                                                     |
|--------------|-------|--------|--------------------------|-----------------------------------------------------------|
| Message Type | 8     | String |                          | ldentifies this message as originated from controller. It |

|                    |    |        |                                      | is a constant value.                                                                                                    |
|--------------------|----|--------|--------------------------------------|----------------------------------------------------------------------------------------------------|
| Version of PushAPI | 2  | U(16)  | 100                                  | Version number of the<br>PushAPI protocol. "96"<br>identifies v0.96.                                                                                  |
| Projectname        | 16 | string | "Project-Exonn"                      | As given from Fortinet CLI                                                                                                    |
| Sequence #         | 2  | U(16)  | Starts at 0 up to<br>65536 and wraps | Sequence number - running count of message from this sensor. Wraps around. This message is sent out once an hour or every time configuration changes. |
| Major version      | 1  | U(8)   | Set to 7                             |                                                                                                    |
| Minor version      | 1  | U(8)   | Set to 1                             |                                                                                                    |
| AP Board_MAC1      | 6  |        |                                      | AP MAC. Unique identifier<br>for an AP                                                                                                    |
| AP Board_MAC2      | 6  |        |                                      |                                                                                                    |
| AP Radio1 MAC      | 6  |        |                                      |                                                                                                    |
| Tx Power Radio-1   | 1  | U(8)   |                                      | EIRP value                                                                                                    |
| Sta-locate-enabled | 1  | U(8)   |                                      | 0=no 1=yes                                                                                                    |
| AP Radio 2 MAC     | 6  |        |                                      |                                                                                                    |
| Tx Power Radio-2   | 1  | U(8)   |                                      | EIRP value                                                                                                    |
| Sta-locate-enabled | 1  | U(8)   |                                      | 0=no 1=yes                                                                                                    |
| AP radio 3 MAC     | 6  |        |                                      |                                                                                                    |
| Tx Power Radio-3   | 1  | U(8)   |                                      | EIRP value                                                                                                    |
| Sta-locate-enabled | 1  | U(8)   |                                      | 0=no 1=yes                                                                                                    |
| AP Serial #        | 18 | String | Example:<br>"FAP14C3X1300084<br>6"   |                                                                                                    |

| AP Name                   | 64 | String   |                                                                                  |                                                                           |
|---------------------------|----|----------|----------------------------------------------------------------------------------|---------------------------------------------------------------------------|
| local_ipv4_addr           | 4  | UInt8[4] |                                                                                  | Array of unsigned 8 bit integers.                                         |
| FAP OS version            | 32 | String   | Example: "FAP14C-<br>v5.0-build064"                                              |                                                                           |
| connection_state(s tatus) | 1  | U(8)     | ideally always in connected state                                                | 0= searching for controller<br>1= sulking 2= unauthorized<br>3= connected |
| Flags                     | 1  |          | Binary bit flag Bit 1 = reports are encrypted Bit 2 = FAP has NTP sync           | 0=No<br>1=yes<br>e.g: 2 = NTP sync, not<br>encrypted                      |
| Reserved                  | 1  |          |                                                                                  |                                                                           |
| Signature                 | 32 |          | SHA256 Signature<br>Example:<br>77afea82bb987295<br>e533d6acedf425c0<br>5d2850e5 | https://www.freeformatter.co<br>m/sha256-generator.html                   |

## Station-locate datagram packet format

#### Controller

Controller station report header packet

FAP1 station report header packet -- One controller see multiple FAPs

Station report 1 packet

Station report 2 packet

...

FAP2 station report header packet

Station report 1 packet

Station report 2 packet

....

#### Signature

Limit the total bytes to 1280 to be lower than the MTU of the Ethernet. When running into this limit please use the following format.

Alternatively

Controller station report header packet

FAP1 station report header packet -- One controller see multiple FAPs

Station report 1 packet

Station report 2 packet

....

#### **Signature**

Controller station report header packet

FAP2 station report packet

Station report 1 packet

Station report 2 packet

••••

#### Signature

**FAP** 

FAP station report header packet

Station report 1 packet

Station report 2 packet

...

#### Signature

Limit the total bytes to 1280 to be lower than the MTU of the Ethernet. When running into this limit please use the following format.

Alternatively

Split the following packet into packets each with less than 1280 bytes.

FAP station report header packet

Station report 1 packet

Station report 2 packet

•••

Station report 100 packet

Station report 101 packet

...

#### Signature

The two station locate reports are shown below:

FAP station report header packet

Station report 1 packet Station report 2 packet

...

#### Signature

FAP station report header packet Station report 100 packet Station report 101 packet

•••

#### Signature

-----

| ip | udp | sta\_locate\_hdr | sta\_locate\_payload | Sta\_locate\_signature |

-----

#### **Sta-locate Header**

When sourced from Controller this header is pre-pended.

| Field Name          | Bytes | Туре   | Default/typical<br>Value           | Notes                                                                                      |
|---------------------|-------|--------|------------------------------------|--------------------------------------------------------------------------------------------|
| Message Type        | 8     | String | _                                  | Identifies this message as originated from Controller and a project Identification packet. |
| Version of PushAPI  | 2     | U(16)  |                                    | Version number of the<br>PushAPI protocol. "96"<br>identifies v0.96.                       |
| Controller Serial # | 18    | String | Example:<br>"FGT60D3X1300084<br>6" | Must be filled                                                                             |

## Total = 28 bytes

When sourced from FAP the packets look as below.

| Field Name         | Bytes | Туре               | Default/typical<br>Value | Notes                                                                          |
|--------------------|-------|--------------------|--------------------------|--------------------------------------------------------------------------------|
| Message Type       | 8     | String in<br>ASCII | FAP_STA_                 | Fortinet Station report                                                        |
| Version of PushAPI | 2     | U(16)              | 100                      | Version number of the<br>PushAPI protocol. "96"<br>identifies v0.96.           |
| Sequence #         | 2     |                    | start at 0               | Sequence number - running count of message from this sensor. Wraps around      |
| # of Messages      | 1     |                    | 1                        | # of sta-locate messages in this payload                                       |
| FAP Serial #       | 18    |                    | FP223B3X14000589         | Serial # of FAP                                                                |
| AP MAC             | 6     |                    | 085b0e8813b6             | AP Base MAC. Unique identifier for an AP. Normally the copper Ethernet address |

| Padding | 2 |  |  |
|---------|---|--|--|

## Sta\_locate\_ Signature

A 32 byte signature is included at the end of every message. This is a SHA256 signature created by using the shared secret as the key and the contents of RTLS packet as the data. <a href="https://www.freeformatter.com/sha256-generator.html">https://www.freeformatter.com/sha256-generator.html</a>

| Field Name         | Bytes | Description                                             | Notes                                                                                                    |
|--------------------|-------|---------------------------------------------------------|----------------------------------------------------------------------------------------------------|
| Radio_BSSID (sn)   | 6     | BSSID of the radio that detected the device             | APradioMacAddressSense that sensed the client                                                                                                    |
| MAC (or si)        | 6     | MAC address of station/device/phone                     | e.g. iPhone mac address                                                                                                    |
| BSSID (or bi)      | 6     | BSSID with which this station is associated             | For device type 0 & 1: APradioMacAddressAssociated to which the station is associated Type 2: 0 (zero)                                                                                    |
| Association status | 1     | Indicates if the MAC is associated to the reporting AP. | 0=APradioMacAddressAssociat ed to which the station is associated is NOT from AP's BSSID list. 1=APradioMacAddressAssociat ed to which the station is associated is from AP's BSSID list. |
| Type (or ap)       | 1     | Type of device                                          | 0 = wireless CLIENT,<br>1 = Wireless AP (potential<br>rogue)<br>2 = BLE                                                                                                    |
| Data rate          | 1     | Data rate of last<br>transmission                       | Set to 0XFF for unassociated stations Values 1 = 0x00 2 = 0x01 5.5 = 0x02 6 = 0x03 9 = 0x04                                                                                               |

|                 |   |                                      | 1                                  |
|-----------------|---|--------------------------------------|------------------------------------|
|                 |   |                                      | 11 = 0x05                          |
|                 |   |                                      | 12 = 0x06                          |
|                 |   |                                      | 18 = 0x07                          |
|                 |   |                                      | 24 = 0x08                          |
|                 |   |                                      | 36 = 0x09                          |
|                 |   |                                      | 48 = 0x0A                          |
|                 |   |                                      | 54 = 0x0B                          |
|                 |   |                                      | >54 = 0x0C                         |
|                 |   |                                      |                                    |
| Channel         | 1 | Channel where this station is active | Device type 2->0                   |
| Avg Signal (avg | 1 | Average Signal level dBm.            | Signal strength is decimal         |
| RSSI)           | - | , werage signal level asim.          | between 128 to -128. Typically     |
| 11331)          |   |                                      | between -30 to -95 dBm             |
|                 |   |                                      | reported                           |
| Num_packets     | 2 | Number of packets used in            | reported                           |
| Num_packets     | 2 | average RSSI calculation             |                                    |
|                 |   | average NSSI calculation             |                                    |
| Min Signal      | 1 | Minimum Signal Strength              | Signal strength is decimal         |
|                 |   | in this period                       | between 128 to -128. Typically     |
|                 |   | in this period                       | between -30 to -95 dBm             |
|                 |   |                                      | reported. If not available use     |
|                 |   |                                      | average RSSI.                      |
|                 |   |                                      | average N331.                      |
| Max Signal      | 1 | Max Signal Strength in this          | Signal strength is decimal         |
| Triax Signal    | - | period                               | between 128 to -128. Typically     |
|                 |   | period                               | between -30 to -95 dBm             |
|                 |   |                                      | reported. If not available use     |
|                 |   |                                      |                                    |
|                 |   |                                      | average RSSI.                      |
| Age of First    | 4 | Age of first observation in          | Example: 1234                      |
| observation     |   | 1/100's of sec                       | 1234/100 = 12.34 seconds           |
| Observation     |   | 1,100 3 01 300                       | The first observation was 12.34    |
|                 |   |                                      | seconds before the UDP packet      |
|                 |   |                                      | is sent out. Receiver will use its |
|                 |   |                                      |                                    |
|                 |   |                                      | own time stamp for actual          |
|                 |   |                                      | time. (Age is being used instead   |
|                 |   |                                      | of a timestamp to avoid issues     |
|                 |   |                                      | with unsynchronized system         |
|                 |   |                                      | clocks.)                           |
|                 |   |                                      | (NOTE: Device Type 2 should be     |
|                 |   |                                      | zero)                              |
| A               |   | Ann afficient at a control of        | Fuerrale: 1000                     |
| Age of Last     | 4 | Age of last observation in           | Example: 1000                      |
| observation     |   | 1/100's of sec                       | 1000/100 = 10 seconds              |
|                 |   |                                      | The last observation was 10        |

|                                               |     |                                                                 | seconds before the UDP packet is sent out. Receiver will use its own time stamp for actual time. (NOTE: Device Type 2 should be zero)                      |
|-----------------------------------------------|-----|-----------------------------------------------------------------|----------------------------------------------------------------------------------------------------|
| X                                             | 2   | 2D location of client as calculated by location engine. Value X | 0,0 is origin at bottom left<br>X=0X8000, is bottom right<br>0xFFFF means invalid<br>See note below for example<br>(NOTE: Device Type 2 should be<br>zero) |
| Y                                             | 2   | 2D location of client as calculated by location engine. Value Y | 0,0 is origin at bottom left Y=0X8000, is top left 0xFFFF means invalid. See note below for example (NOTE: Device Type 2 should be zero)                   |
| Reserved                                      | 2   | reserved                                                        |                                                                                                    |
| Signature                                     | 32  | SHA256 Signature                                                | https://www.freeformatter.com/s<br>ha256-generator.html                                                                                                    |
| Total Bytes with Signature                    | 73  |                                                                 |                                                                                                    |
| Total Bytes<br>Sta_locate_report              | 41  |                                                                 |                                                                                                    |
| Total Bytes Message with header and signature | 140 |                                                                 |                                                                                                    |

Note on location: The X,Y data is scaled to always be between 0x0 and 0x8000 independent of actual size of venue.

| 0x0, 0x8000 |  |  | 0x8000,0x8000 |
|-------------|--|--|---------------|
|             |  |  |               |
|             |  |  |               |
|             |  |  |               |
| 0x0,0x0     |  |  | 0x8000,0x0    |

## **Compound Message Report**

The UDP must contain multiple updates for efficient bandwidth use. Please pack up to 34 updates in a single datagram. Please re-compute this by configured MTU.

| Field Name           | Bytes    |
|----------------------|----------|
| Header               | 40 bytes |
| Sta-locate-report    | 41 bytes |
| Sta-locate-report    | 41 bytes |
| Sta-locate-report    | 41 bytes |
| Sta-locate-report    | 41 bytes |
| Sta-locate-report    | 41 bytes |
| Sta_locate_signature | 32 Bytes |

Messages from 34 client MAC addresses can be compacted into a single UDP datagram 40B Header + (34 x 41 bytes sta-locate) + 32 Byte signature = 1466 byte UDP payload.

## **FAQs**

## How frequently are updates sent?

The update interval sets how often updated information for a single device will be sent in the sta-locate data stream. If it is set to 30 seconds, sta-locate data for specific clients that were observed in that time period will be sent every 30 seconds.

## RogueAP-locate datagram packet format

| ip | udp | sta\_locate\_hdr | sta\_locate\_payload | Sta\_locate\_signature |

#### RogueAP-locate Header

When sourced from Controller this header is pre-pended

| Field Name          | Bytes |        | Default/typical<br>Value           | Notes                                                                                     |
|---------------------|-------|--------|------------------------------------|-------------------------------------------------------------------------------------------|
| Message Type        | 8     | String | _                                  | Identifies this message as originated from Controller and a project Identification packet |
| Version of PushAPI  | 2     | U(16)  |                                    | Version number of the<br>PushAPI protocol. "96"<br>identifies v0.96.                      |
| Controller Serial # | 16    |        | Example:<br>"FGT60D3X1300084<br>6" | Must be filled                                                                            |

When sourced from FAP the packets look as below

| Field Name         | Bytes | Description/<br>Default         | Possible Values | Notes                                                                |
|--------------------|-------|---------------------------------|-----------------|----------------------------------------------------------------------|
| Message Type       | 8     | Configure<br>with<br>"FAP_RGAP" | _               | Fortinet Rogue AP report                                             |
| Version of PushAPI | 2     | U(16)                           |                 | Version number of the<br>PushAPI protocol. "96"<br>identifies v0.96. |
| Sequence #         | 2     | Sequence<br>number -<br>running |                 | start at 0                                                           |

|               |   | count of<br>message<br>from this<br>sensor.<br>Wraps<br>around |                           |                                         |
|---------------|---|----------------------------------------------------------------|---------------------------|-----------------------------------------|
| # of Messages |   |                                                                | 1 to 19 typical<br>values |                                         |
| FAP Serial #  |   | Serial # of<br>FAP                                             | FP223B3X14000589          |                                         |
| AP MAC        |   |                                                                | 085b0e8813b6              | Normally the copper<br>Ethernet address |
| Padding       | 2 |                                                                |                           |                                         |

Total length 36 bytes

## Rogue\_AP\_locate\_ Signature

A 32 byte signature is included at the end of every message. This is a SHA256 signature created by using the shared secret as the key and the contents of RTLS packet as the data. <a href="https://www.freeformatter.com/sha256-generator.html">https://www.freeformatter.com/sha256-generator.html</a>

## Rogue\_AP\_locate\_report

| Field Name    | Bytes | Description                                 | Notes                                                        |
|---------------|-------|---------------------------------------------|--------------------------------------------------------------|
| Radio_BSSID   | 6     | BSSID of the radio that detected the device |                                                              |
| MAC (or si)   | 6     | MAC address of station                      |                                                              |
| BSSID (or bi) | 6     | BSSID with which this station is associated |                                                              |
| Type (or ap)  | 1     |                                             | 0 = wireless CLIENT,<br>1 = Wireless AP (potential<br>rogue) |

|                          |   |                                                                                                   | (is always 1 for Rogue report)                                                                                                    |
|--------------------------|---|---------------------------------------------------------------------------------------------------|----------------------------------------------------------------------------------------------------|
| Data rate                | 1 | Data rate of last transmission                                                                    | Set to 0 for unassociated stations. Values 1 = 0x00 2 = 0x01 5.5 = 0x02 6 = 0x03 9 = 0x04 11 = 0x05 12 = 0x06 18 = 0x07 24 = 0x08 36 = 0x09 48 = 0x0A 54 = 0x0B >54 = 0x0C |
| Channel                  | 1 | Channel where this station is active                                                              |                                                                                                    |
| Avg Signal (avg<br>RSSI) | 1 | Average RSSI during the duration. RSSI is signal strength. Signal is a signed negative hex value. | Signal strength is decimal between 128 to -128. Typically between -30 to -95 dBm reported. Convert Hex to decimal and subtract 256 to get the signal value.                |
| Num_packets              | 2 | Number of packets used in average RSSI calculation                                                |                                                                                                    |
| Min RSSI                 | 1 | Minimum Signal Strength in this period                                                            | Signal strength is decimal between 128 to -128. Typically between -30 to -95 dBm reported. Convert Hex to decimal and subtract 256 to get the signal value.                |
| Max RSSI                 | 1 | Max Signal Strength in this period                                                                | Signal strength is decimal between 128 to -128. Typically between -30 to -95 dBm reported. Convert Hex to decimal and subtract 256 to get the signal value.                |

| Age of First observation                      | 4   | Age of first observation in 1/100's of sec                      | Example: 1234 1234/100 = 12.34 seconds The first observation was 12.34 seconds before the UDP packet is sent out. Receiver will use its own time stamp for actual time. |
|-----------------------------------------------|-----|-----------------------------------------------------------------|----------------------------------------------------------------------------------------------------|
| Age of Last<br>observation                    | 4   | Age of last observation in 1/100's of sec                       | Example: 1000 1000/100 = 10 seconds The last observation was 10 seconds before the UDP packet is sent out. Receiver will use its own time stamp for actual time.        |
| X                                             | 2   | 2D location of client as calculated by location engine. Value X | 0,0 is origin at bottom left<br>X=0X8000, is bottom right<br>0xFFFF means invalid<br>See note below for example                                                         |
| Υ                                             | 2   | 2D location of client as calculated by location engine. Value Y | 0,0 is origin at bottom left<br>Y=0X8000, is top left<br>0xFFFF means invalid.<br>See note below for example                                                            |
| SSID                                          | 33  | Name of SSID                                                    | Full SSID of the Rogue AP up to 33 characters.                                                                                                    |
| Reserved                                      | 1   | reserved                                                        |                                                                                                    |
| Signature                                     | 32  | SHA256 Signature                                                | https://www.freeformatter.com/sha256-generator.html                                                                                                    |
| Total Bytes with<br>Signature                 | 104 |                                                                 |                                                                                                    |
| Total Bytes Rogue_AP_locate_r eport           | 72  |                                                                 |                                                                                                    |
| Total Bytes Message with header and signature | 140 |                                                                 |                                                                                                    |

#### **Compound Message Report**

The UDP must contain multiple updates for efficient bandwidth use. Please pack up to 19 updates in a single datagram. Please re-compute this by configured MTU. This would be

| Field Name                 | Bytes    |
|----------------------------|----------|
| Header                     | 36 bytes |
| Rogue_AP_locate_report     | 72 Bytes |
| Rogue_AP_locate_report     | 72 Bytes |
| Rogue_AP_locate_report     | 72 Bytes |
| Rogue_AP_locate_report     | 72 Bytes |
| Rogue_AP_locate_report     | 72 Bytes |
| Rogue_AP_locate_ Signature | 32 Bytes |

Messages from 19 RogueAP BSSID and SSIDs can be compacted into a single UDP datagram

36B Header + (19 x 72 bytes sta-locate) + 32 Byte signature = 1436 byte UDP payload

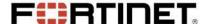

Copyright© 2020 Fortinet, Inc. All rights reserved. Fortinet®, FortiGate®, FortiCare® and FortiGuard®, and certain other marks are registered trademarks of Fortinet, Inc., in the U.S. and other jurisdictions, and other Fortinet names herein may also be registered and/or common law trademarks of Fortinet. All other product or company names may be trademarks of their respective owners. Performance and other metrics contained herein were attained in internal lab tests under ideal conditions, and actual performance and other results may vary. Network variables, different network environments and other conditions may affect performance results. Nothing herein represents any binding commitment by Fortinet, and Fortinet disclaims all warranties, whether express or implied, except to the extent Fortinet enters a binding written contract, signed by Fortinet's General Counsel, with a purchaser that expressly warrants that the identified product will perform according to certain expressly-identified performance metrics and, in such event, only the specific performance metrics expressly identified in such binding written contract shall be binding on Fortinet. For absolute clarity, any such warranty will be limited to performance in the same ideal conditions as in Fortinet's internal lab tests. In no event does Fortinet make any commitment related to future deliverables, features, or development, and circumstances may change such that any forward-looking statements herein are not accurate. Fortinet disclaims in full any covenants, representations, and guarantees pursuant hereto, whether express or implied. Fortinet reserves the right to change, modify, transfer, or otherwise revise this publication without notice, and the most current version of the publication shall be applicable.